# Web-basierte Systeme – Übung

05: TypeScript und WebAssembly

Wintersemester 2023

Arne Vogel, Maxim Ritter von Onciul

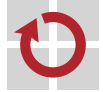

Lehrstuhl für Verteilte Systeme und Betriebssysteme

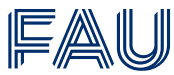

Friedrich-Alexander-Universität **Technische Fakultät** 

## [TypeScript](#page-2-0)

[WebAssembly](#page-17-0)

[Aufgabe 4](#page-25-0)

<span id="page-2-0"></span>**[TypeScript](#page-2-0)** 

## Dynamische Sprachen

- Kein Buildsystem nötig
	- + Geringerer Entwicklungsaufwand
	- + Compilezeit entfällt
- Typinformationen zur Laufzeit
	- + Debug-Informationen
	- + Objekte erweiterbar
- Code dynamisch

...

+ Kann zur Laufzeit nachgeladen werden

## Statische Sprachen

## Dynamische Sprachen

- Kein Buildsystem nötig
	- + Geringerer Entwicklungsaufwand
	- + Compilezeit entfällt
- Typinformationen zur Laufzeit
	- + Debug-Informationen
	- + Objekte erweiterbar
- Code dynamisch

...

+ Kann zur Laufzeit nachgeladen werden

## Statische Sprachen

- Codeanalyse
	- + (Offensichtliche) Fehler vor Ausführung bemerkt
	- + Findet Fehler in nicht ausgeführtem Code
- Optimierungen
	- + Bessere Performance zur Laufzeit

...

# Fehlerfindung in JavaScript

- Fehler in JavaScript erst zur Laufzeit bemerkbar
- In vielen Fällen lösen "unsinnige" Operationen keinen Fehler aus!
- Beispiel: Undefinierte Variablen:

```
1 let myName = 'David';
\frac{2}{2} // ...
3 name = 'Manuel';
```
#### name nicht mit let deklariert

⇒ Globale Variable name wird erzeugt

### ■ Beispiel: Fehlende/Überflüssige Funktionsparameter

```
1 function concat(first, second) {
2 console.log(first + ' ' + second);
3 }
4 // ...
5 concat('Hallo'); // Ausgabe: 'Hallo undefined'
```
#### ■ Jeder Parameter ist optional

- Fehlende Parameter sind undefined
- Überflüssige Parameter werden ignoriert

#### Beispiel: Rechenoperationen

 $1 \quad 1/\theta$ ; // Ergebnis: NaN 'test'/5; // Ergebnis: NaN [] + {}; // Ergebnis: '[object Object]' {} + []; // Ergebnis: 0

JavaScript hat unterschiedliche Regeln für Rechenoperationen

Viele nicht intuitiv

## Fehlerüberprüfung kann selbst implementiert werden

- Check ob undefined, NaN, 0, ...
- Anzahl von Parametern und deren Typen

⇒ Extrem aufgeblähter Code

#### ■ Besserer Ansatz: Strict Mode

- Seit ECMAScript 5
- Aktiviert mit "use strict"; als erster Anweisung
- Abwärtskompatibel
- Weist JS-Engine an bestimmte Operationen zu verbieten
	- Entweder Syntaxfehler beim Parsen oder Laufzeitfehler
- **Beispiele:** 
	- Zuweisung nicht deklarierter Variablen
	- Nutzung des with Statements
		- Fehleranfällig und schlecht für Performance
	- Löschen von Variablen und Funktionen
	- Keywords als Variablennamen
- **TypeScript**1 ist eine Programmiersprache auf Basis von JavaScript
	- Open Source: <https://github.com/Microsoft/TypeScript>
	- **Entwickelt von Microsoft**
	- **Jeder IS Code ist auch TypeScript Code**
- TypeScript kann nicht direkt vom Browser ausgeführt werden
	- **TypeScript Code wird zu JavaScript kompiliert**
- Größter Unterschied: Statische Typisierung
	- ⇒ Typfehler werden zur Compile-Zeit gefunden

<sup>1</sup><https://www.typescriptlang.org/docs/home.html>

#### Typen werden über Annotationen festgelet

```
1 let myName: string = "Manuel":
2
3 function add(first: number, second: number): number {
4 return first + second;
5
```
### ■ Nicht jeder Typ muss angegeben werden

```
1 function add(first: number, second: number) {
2 // Compiler erkennt, dass return-Wert Typ number hat
3 return first + second;
4 }
```
#### **Basis-Typen:**

- boolean, number, string, array, enum
	- Array entweder als number [] oder Array<number>
- tuple
	- Array fester Größe
- any
	- Beliebiger Typ
	- $\Rightarrow$  Keine Typechecks durchgeführt
- void und never
	- Für Funktionen ohne Rückgabewert
- undefined und null
	- Genutzt um anzuzeigen, welche Variablen den Wert undefined/null annehmen dürfen
- Außerdem Interessant: HTMLF1 ement
	- Interface für alle HTML Objekte

#### Mit Unions ist es möglich mehr als einen Typen zu erlauben

1 let id : number | string; id = 12345; // OK id = "12345"; // OK id = true; // Fehler

#### Besonders mit undefined und null sinnvoll

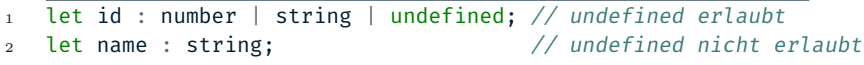

#### **Definition von Klassen**

- Ab ECMAScript 6 auch in JS
- Einige zusätzliche Features
	- Vererbung
	- Public, protected und private Variablen
	- Kurzformen für Konstruktor, getter/setter

-...

#### Interfaces

Kann (optionale) Felder und Funktionen enthalten

# TypeScript - Build-Vorgang

- TypeScript ist kompilierte Sprache
	- TypeScript  $\rightarrow$  Compiler  $\rightarrow$  JavaScript
- Compiler entfernt allen TS-spezifischen Code
	- Ergebnis is äquivalenter JS Code
	- Kompilieren dient nur Überprüfung auf Fehler

```
interface Person {
2 name : string;
3 }
4 function printName(p: Person) {
5 console.log(p.name);
6 }
7 let me: Person = {name: "Manuel"};
8 printName(me);
                                     \rightarrow
```

```
1 function printName(p) {
2 console.log(p.name);
\overline{\mathbf{3}}
```

```
4 let me = \{ name: "Manuel" \};
```

```
5 printName(me);
```
Compiler kann konfiguriert werden

#### ■ ECMAScript-Version des ausgegebenen Codes

- Standard is ECMAScript 3
- Erscheinungsjahr 1999
- Strenge der Fehlerchecks<sup>2</sup>
	- noImplicitAny
		- $-$  Fehler, wenn fehlender Typ nicht erkannt werden kann
	- strictNullChecks
		- Überprüft, ob Werte null/undefined sein dürfen
	- noImplicitReturns
		- $-$  Fehler, wenn nicht jeder Code-Pfad einen Rückgabewert hat

<sup>2</sup>[https:](https://www.typescriptlang.org/tsconfig#Strict_Type_Checking_Options_6173)

[<sup>//</sup>www.typescriptlang.org/tsconfig#Strict\\_Type\\_Checking\\_Options\\_6173](https://www.typescriptlang.org/tsconfig#Strict_Type_Checking_Options_6173)

# <span id="page-17-0"></span>[WebAssembly](#page-17-0)

## [TypeScript](#page-2-0)

#### [WebAssembly](#page-17-0)

[Aufgabe 4](#page-25-0)

## WebAssembly (WASM) ist ein Bytecode-Format für die Ausführung im Web

- Ziele:
	- Gute Performanz
		- Ahead-of-Time Optimierungen
		- Kompaktes Format
	- Sicherheit
		- Eingeschränkter Speicherzugriff
		- Kein Zugriff auf DOM, Cookies, ...
- Mittlerweile wird WASM auch außerhalb des Browsers eingesetzt
- WebAssemly Funktionen in der Cloud
- Eigenständige WASM-Ausführungsumgebungen
	- WebAssembly als Docker-Alternative

■ Teile von Firefox werden aus WebAssembly kompiliert

## **Toolchains**

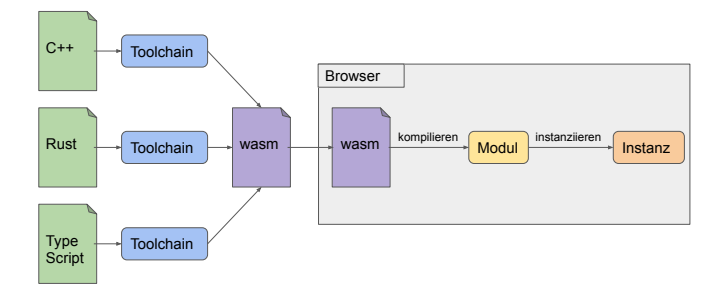

- WASM wird nicht von Entwicklern direkt geschrieben, sondern aus anderen Sprachen generiert
- Nach kompilieren ist bekannt, was gebraucht wird
	- Funktionen, Speicher, ...
	- Wenn alles erfüllt, kann instanziiert werden

### Mittlerweile viele Ausganssprachen unterstützt

- Unterschiedlich ausgereift
- Überblick hier: [https:](https://github.com/appcypher/awesome-wasm-langs) [//github.com/appcypher/](https://github.com/appcypher/awesome-wasm-langs) [awesome-wasm-langs](https://github.com/appcypher/awesome-wasm-langs)

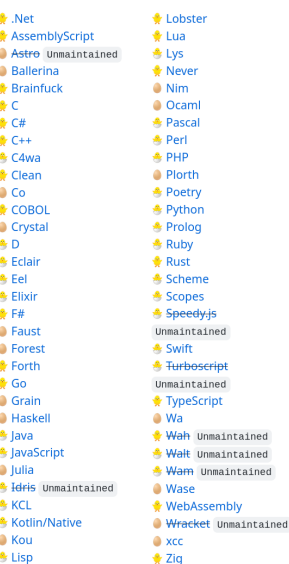

#### **wasm-pack**3 ist eine Toolchain zum Generieren von WASM aus Rust

#### Intern wird wasm-bindgen genutzt

■ wasm-pack erzeugt zusätzlichen Code zur besseren Integration

<sup>3</sup><https://rustwasm.github.io/wasm-pack/>

wasm-bindgen verwendet Annotationen um zu signalisieren, dass Funktion von außen aufgerunfen werden kann

```
1 // Export a `greet` function from Rust to JavaScript, that alerts
2 // hello message.
3 #[wasm_bindgen] // <---- Annotation
4 pub fn greet(name: &str) {
5 alert(&format!("Hello, {}!", name));
6 }
```
■ Aus Code + Annotationen generiert wasm-bindgen WASM und JavaScript

# <span id="page-25-0"></span>[Aufgabe 4](#page-25-0)

## [TypeScript](#page-2-0)

[WebAssembly](#page-17-0)

[Aufgabe 4](#page-25-0)

- Der Chat-Client aus Aufgabe 3 soll um Funktionalität erweitert werden
	- Rechtschreibprüfung
	- Wortvorhersage

■ Statt JavaScript sollen diesmal TypeScript und WebAssembly eingesetzt werden

#### ■ Installation der Toolchains für TypeScript und WebAssembly

#### Anpassen von Webpack für neuen Build-Vorgang

Bestehender Code aus Aufgabe 3 soll weiterverwendet werden

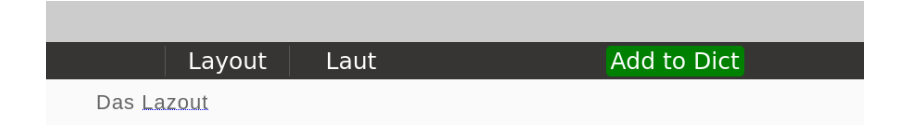

- Falsch geschriebene Worte werden markiert und Verbesserungsvorschläge gegeben
	- Code für Fehlerfindung und Vorschläge wird gestellt
	- Wörter nicht im Wörterbuch sollen hinzugefügt werden können
- Selbst erstellter Code soll in TypeScript geschrieben werden
	- Soll mit noImplicitAny kompilieren
	- Gegebene Hilfsfunktionen um Typen erweitern

## Aufgabe 4.3 - Wortvorhersage

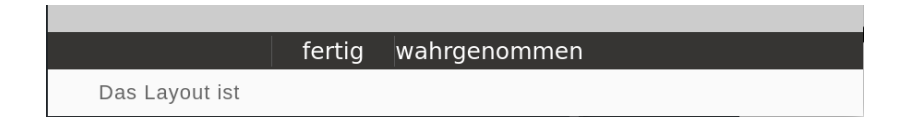

- Aus letztem geschriebenen Wort soll nächstes vorgeschlagen werden
- Dazu Rust-Library zu WASM kompiliert und einbinden
	- Library muss um Annotationen erweitert werden
	- Vortrainiertes Modell wird gestellt

■ Generierter JavaScript Code soll nachvollzogen werden